# When Simple RAG Fails (and how to fix it)

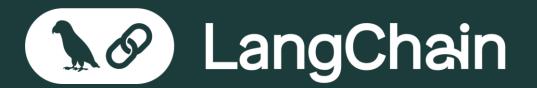

The platform developers and enterprises choose to build Al apps from prototype to production.

# Typical RAG Pipeline: Indexing

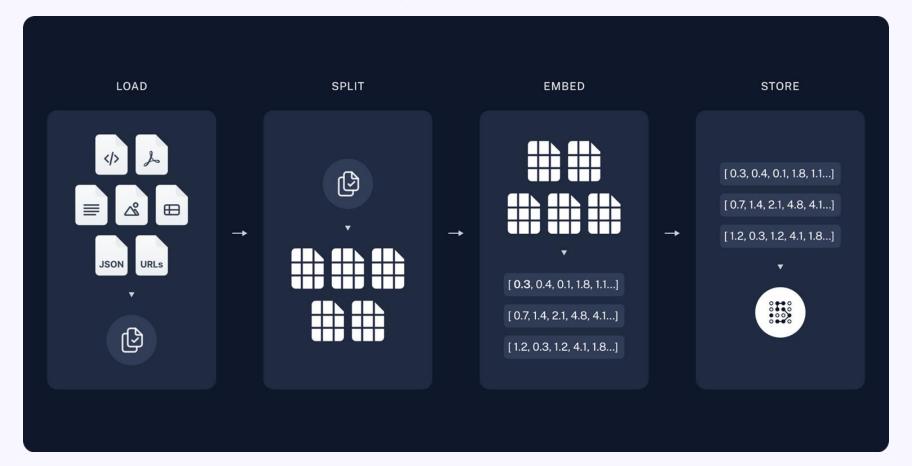

# **Typical RAG Pipeline: Querying**

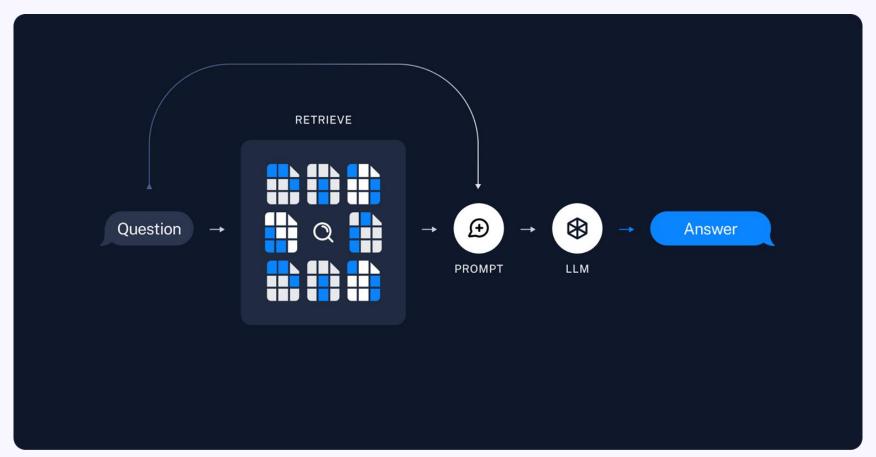

# When does this fail?

#### **Failure Modes**

- Questions are not relevant to corpus
- Questions are vague
- Questions are not about fact retrieval
- Questions contain multiple sub questions
- Questions require multi-hop logic
- Questions include some non-semantic components
- Conflicting information

#### Questions are not relevant to corpus

# **Example:**

- Asking ChatLangChain about classical music

- Prompting to make sure LLM stays on topic
- Some classification step/check before doing retrieval

# Questions are vague

## **Example:**

- "How do I build this?"

- Prompting to ask follow up questions
- Some classification step/check before doing retrieval

#### Questions are not about fact retrieval

## **Example:**

- Asking for a summary of a PDF

- Precalculate summaries during indexing and route queries there
- "Just-in-time" summaries

# Questions contain multiple sub questions

## **Example:**

- "How do I use Pinecone to build a RAG Agent" is really "How do I use Pinecone" and "How do I build a RAG Agent"

#### **Potential Fixes**

Generate multiple queries and look up all

# Questions require multi-hop logic

## **Example:**

- "Who won the 2023 super bowl and where was their head coach from?"

- Query planning
- Iterative retrieval

# Questions include some non-semantic components

#### Example:

- "What are movies about aliens in 1980" - should filter by year=1980

#### **Potential Fixes**

 Index metadata along with the documents, and then use LLM to generate metadata filters

# **Conflicting information**

#### **Examples:**

- Same information in two different Notion pages
- Things changing over time

- Assign an importance score to sources, retrieve based on importance, and include in the prompt
- Assign a timestamp to sources, retrieve based on timestamp, and include in the prompt
- Filter based on time

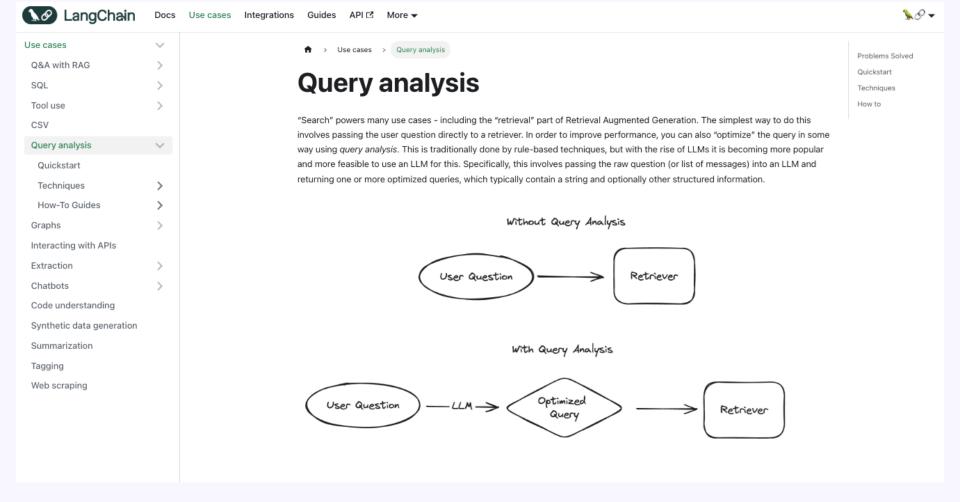

https://python.langchain.com/docs/use\_cases/query\_analysis/

# Which technique should I use?

# Look at your data!

How to decide what data points to look for?

# **Explicit Feedback**

- Thumbs up/down from users

# Implicit Feedback

Did they click on a link?

#### **LLM Eval**

 Did the user say anything in the conversation to suggest if it was a good or bad response?

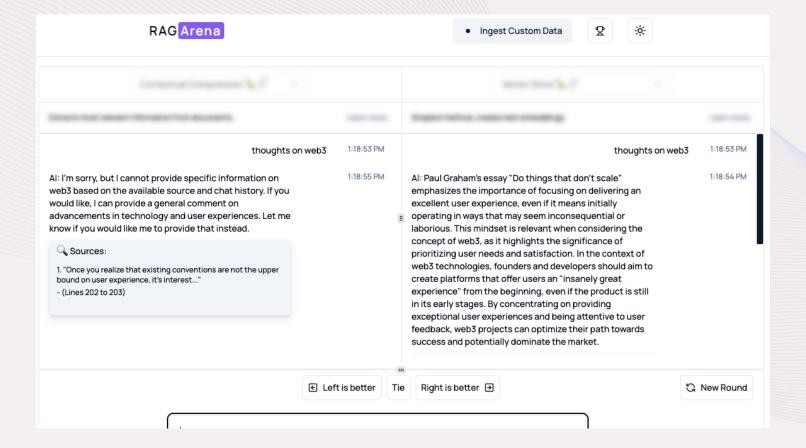

https://www.ragarena.com/

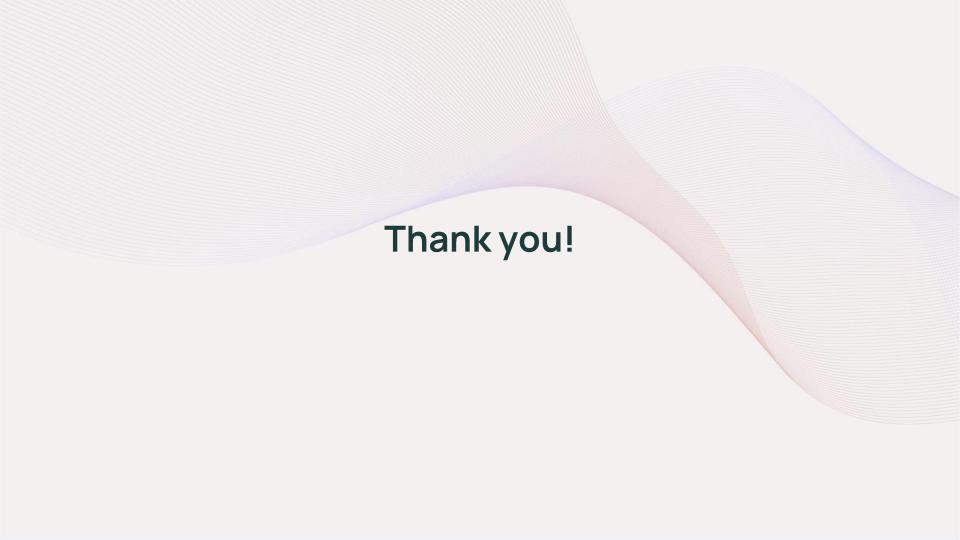